## **Práctica 1. Uso de TADs**

## **Estructuras de Datos**

## **Objetivo:**

Crear la unidad en Pascal que defina el TAD de números complejos, con las siguientes operaciones:

OPERACIONES

```
(* constructoras generadoras *)
   CrearComplejo: Real x Real → TipoComplejo
(* observadoras selectoras *)
   ParteReal: TipoComplejo \rightarrow Real
    ParteImaginaria: TipoComplejo \rightarrow Real
(* observadoras no selectoras *)
   Modulo: TipoComplejo > Real
(* constructora no generadora *)
   Conjugado: TipoComplejo > TipoComplejo
    Sumar: TipoComplejo x TipoComplejo \rightarrow TipoComplejo
   Restar: TipoComplejo x TipoComplejo \rightarrow TipoComplejo
    Multiplicar: TipoComplejo x TipoComplejo > TipoComplejo
    Dividir: TipoComplejo x TipoComplejo  TipoComplejo
```
Se recuerda que las fórmulas para el manejo de números complejos son:

Número complejo:

*z =* (*re, im*)

Suma de números complejos:

 $z_1 + z_2 = (re_1 + re_2, im_1 + im_2)$ 

Resta de números complejos:

$$
z_1 - z_2 = (re_1 - re_2, im_1 - im_2)
$$

Producto de números complejos:

$$
z_1 \times z_2 = (re_1 \cdot re_2 - im_1 \cdot im_2, im_1 \cdot re_2 + re_1 \cdot im_2)
$$

Cociente de números complejos:

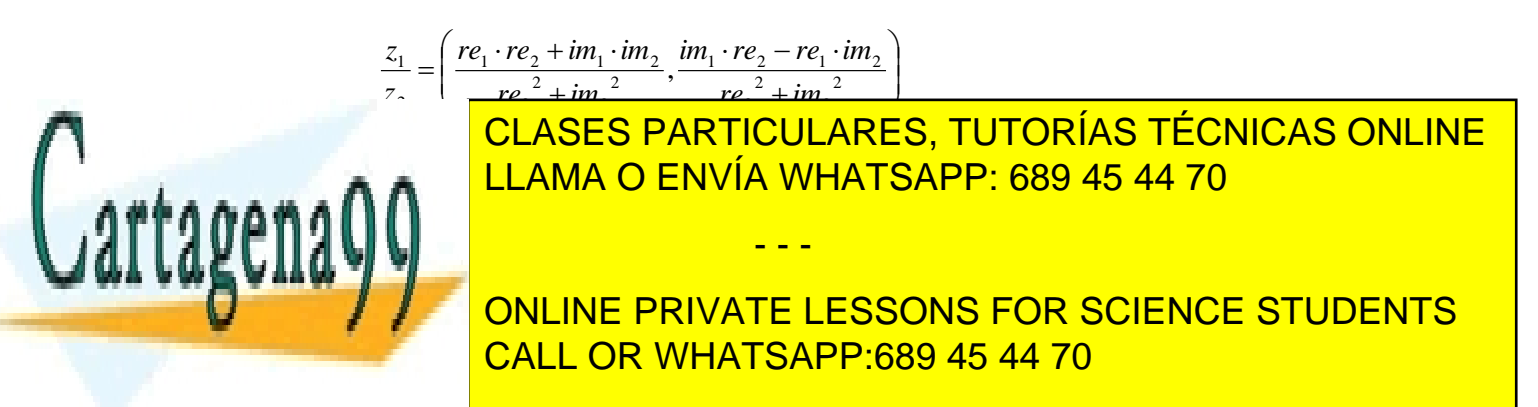

www.cartagena99.com no se hace responsable de la información contenida en el presente documento en virtud al Artículo 17.1 de la Ley de Servicios de la Sociedad de la Información y de Comercio Electrónico, de 11 de julio de 2002. Si la información contenida en el documento es ilícita o lesiona bienes o derechos de un tercero háganoslo saber y será retirada.

Seguidamente crear la implementación de otra unidad que defina una extensión del TAD TipoComplejo con la que podamos calcular los parámetros en un circuito eléctrico RCL en serie. La Ley de Ohm puede generalizarse para corriente alterna si hacemos una analogía entre la resistencia de un circuito de corriente continua y las impedancias en corriente alterna. Para el cálculo tanto de las impedancias de los componentes individuales del circuito, como de las caídas de potencial en cada componente, frecuencia de resonancia del circuito,... haremos uso de las operaciones que habíamos implementado para el manejo de variables TipoComplejo.

```
ImpedanciaL: Real X Real \rightarrow TipoComplejo
ImpedanciaR: Real \rightarrow TipoComplejo
ImpedanciaC: Real X Real → TipoComplejo
ImpedanciaTotal: TipoComplejo X TipoComplejo X TipoComplejo  TipoComplejo
FrecuenciaAngular: Real \rightarrow Real
Intensidad: TipoComplejo X TipoComplejo  TipoComplejo
CaidaPotencial: TipoComplejo X TipoComplejo > TipoComplejo
```
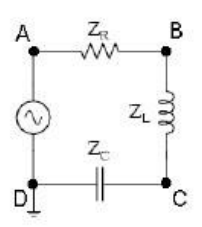

Relación entre la frecuencia y la frecuencia angular:

$$
\omega=2\pi\nu
$$

Impedancia Resistiva:

$$
Z_R = R
$$

Impedancia Capacitiva:

$$
Z_c = \frac{1}{j\omega C} = \frac{-j}{\omega C}
$$

Impedancia Inductiva:

$$
Z_L = j\omega L
$$

Ley de Ohm:

$$
V=I\cdot Z
$$

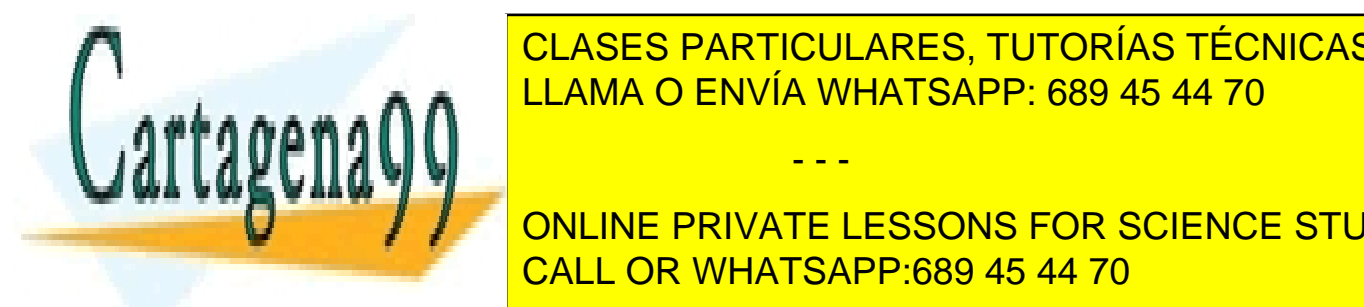

CLASES PARTICULARES, TUTORÍAS TÉCNICAS ONLINE <u>resolver el siguiente problema (cílculo de potencial en cada dispositivo de característico): en e</u>

programa que permita calcular el potencial en cada uno de los puntos A, B, C y D para valores A, B, C y D para **COLOREX /**// CONLINE PRIVATE LESSONS FOR SCIENCE STUDENTS CALL OR WHATSAPP:689 45 44 70

www.cartagena99.com no se hace responsable de la información contenida en el presente documento en virtud al Artículo 17.1 de la Ley de Servicios de la Sociedad de la Información y de Comercio Electrónico, de 11 de julio de 2002. Si la información contenida en el documento es ilícita o lesiona bienes o derechos de un tercero háganoslo saber y será retirada.

- - -